## Photoshop 2020 (version 21) Hacked {{ Latest }} 2022

This process is relatively simple and can be done in under an hour. The first step is to download Adobe Photoshop and install it. Once the installation exe file and run it. The next step is to locate the patch file and copy it to your computer. The patch file is usually available online, and it is used to unlock the full version of the software. Once the patch file is copied, you need to run it. Once the patching process is complete, you should have a fully functional version of the software on your computer. Just be sure to back up your files so that you don't lose any of them. If everything went smoothly, you should now have a fully functional version of Adobe Photoshop.

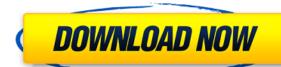

The latest version of Photoshop Elements has been upgraded to Shapes and Smart Objects, which will make your workflow much easier. For example, you can now make panel-style title and border strips by using the Shape tool, as well as creating complex images within a Scene panel. Other features, including the ability to create your own collections and place one-click albums in various local folders have also been implemented. These are only some of the new features.

Photoshop Elements 19 is the latest available version of this powerful software. Its website describes the program as a 'canvas' for your digital images, and I can't get much more basic than that.

Photoshop Elements 19 will give you powerful access to virtually any area of your digital image. At the same time, you'll get to use the most up-presented photo editing tools, including the likes of the Healing Brush and Clone Sticks. It also allows you to instantly convert photos to black and-white, adjust elements of an image, remove unwanted elements, and create and apply artistic effects. It's just a little restricted in terms of the features it allows, but it has many more.

Photoshop Elements 19 is certainly a fantastic alternative to the much more expensive Adobe Photoshop. It should be a good choice for any hobbyist or beginner photographer who wants to get their hands on the solid and reliable software.

Users can take action jobs to edit the source images and do any edits that they might like. The interface is in the dark gray color theme. The button in the corner will give you more details about the image in the lowermost interface box. You can modify photos to make them look amazing. If you'd like to make an editor give you feedback on your edits, or to see your friends' feedback, you can quickly send critiques, comments or have your friends submit feedback.

## Photoshop 2020 (version 21)CRACK Registration Code 2022

Photoshop is used where a photo or series of photos is edited together to make a single image. Changing the value of an area of the photo removes details, or makes it brighter. This may make the whole image look better, but it could make it look too bright. The other option is to apply a new colored filter to the area. This process is known as painting. Filters can be used to change the mood and feel of a picture. They can also be used to change the photo, adding and removing details where or where they are not there.

As a designer, Adobe's Photoshop is the first software package that comes to mind. For any designer, it is the most common package that we use in our daily workflow, not to mention their own software like Adobe Premiere and After Effects. The software can be for any type of project, from hobbyist projects to commercial projects. It is nowadays widely used to optimize marketing materials for both small and large businesses. Photoshop can be used for 2D animation, 3D modeling, and animation plus it can be used for web design, printing, etc. It was the first popular software package and it's still the best.

Since Photoshop started as a stand-alone program, the emphasis would be on the editing and modification of files. It doesn't support remixing, filters, layer comps, stacks, etc. There's a lot of tasks that can't be done directly with Photoshop, so Photoshop is very limited in its editing and modification ability and this is the main reason it didn't attract many users at that time. Photoshop was mainly used for editing and modifying artwork but it's slowly gaining more and more features to simplify the editing process. The oldest resolution for Photoshop is 512x512 although the current minimum is 8,192x8,192 which you can find in the latest software as of 2019. There are two main file types that are supported in Photoshop, which are PSD and PSB. PSD is a proprietary file format so if you are creating a new file you should begin with PSB, the basic Photoshop file. If you plan to edit the artwork in the future, you will end up using PSD files.

933d7f57e6

## Photoshop 2020 (version 21) Download free Keygen Full Version Activation Key 2022

2) New Tab-based browsing experienceIn the most prominent new feature in Photoshop for the 2023 version desktop app, users can now use the new Tab-based interface to create and edit exactly the same content, across mobile, desktop and web. Previously, Photoshop required that users create separate work items on each device and each location. The new interface to easily create, edit, and manage content with every device you use. From start to finish, the interface delivers a consistent experience, providing a familiar look and feel and helping users to stay focused on their content. The premise behind the new interface is to allow users to view, edit and move content between all shared devices. This new way of working is inspired by how we collaborate with our teams. One of the greatest benefits of the tab-based interface is that you get the content on your screen right away. You can not only view the content you need, but see it all in context, side by side, as well. Users can also share their content with people around the world, and use the interface to collaborate in real-time. They can use Adobe Sensei's popular AI technology, powered by Adobe Sensei, to enhance their experiences by selecting and correcting content automatically. And it doesn't stop there – the interface also integrates with other tools for better productivity. The new interface helps users create everywhere, and manage permissions and access at the same time. Individual users can have their own personal workbenches, view only the works they are working on, and edit content in real time.

free brush photoshop download brush photoshop pack download brush photoshop cs free download brush photoshop cs free download brush photoshop download brush photoshop down

Color Balance tool is a part of the adjustment layer. It allows you to adjust the level of lightness and darkness in your photo and make your images look good. If you are looking for a simple tool to make any image look attractive, make people look better, and find a unique style for your images, this is the tool you are looking for. It is a quick and easy way to correct the color balance. You just select a particular area of your photo and use it to tweak the colors. You can also adjust brightness, as well as saturation, temperature, and tint settings. Simply drag the slider up or down and check out the outcome. Just click OK to apply the change. This tool is one of the most used tools in Photoshop. It provides quick and easy correction to all the photos. It smudges the edges of your image so that the boundaries between the areas of your image are indistinct. It gives a boost to the overall appearance of your images and makes them look brighter and aesthetically more beautiful. You can also blur the blurred areas of images, and you can use it to repair a warped image by blending the parts of your image together. You can use it with the brush tool. The tool operates just as it does on a layer. If you are looking for a quick fix to adjustment Layers feature in Photoshop. This is a user-friendly feature that you may not be aware of. These layers are useful for quick adjustment to your photos to make them look appealing. You don't have to make complex settings by the long way using the tool panels to achieve the same outcome. You can get the needed image adjustment core quickly by using the Adjustment Layers. You can make adjustments to the levels, curves, temperatures, image styles, and Vibrance and Saturation.

Photoshop has different elements, such as layers, paths, and brushes, which users can combine and edit to make many professional images and dropped onto each other to merge them and create new ones. The mask creates a background image that lets you avoid selection of unwanted content. When an image is masked, only the content that is selected will display. The areas on the background which are not selected will remain blank. Photoshop helps in designing restaurant menu, product mockups, and annual reports for business. The feature called "content-aware fill" is used to fill the entire image with only the content that matches the content of an image. In addition to these features, the Photoshop gives the user the opportunity to make changes in an image or layer in many ways. There are multiple ways to access layers: the Layers panel, the Symbols panel, the Channels palette and the Adjustments panel. Text tools

- Photoshop supports more than 1,600 font choices with built-in text tools that let you replace, resize, add, and edit text. You can easily manage text, logos, paragraph styles and attributes.
- Type tools
  - Photoshop's Word Wrap tool is there to make sure your text flows the way you want.
    Slide the Tool Options bar and choose whether you want the text to wrap to the edge of the page.
  - Quickly access the line spacing and text style tools by pressing CMDJ and CMDK.
  - Paste and retouch editing tools are there to make editing text a breeze.
  - Adobe Illustrator has integrated type tools that let you move, resize, align text and text effects.

https://jemi.so/bageZvecro/posts/XqmkoK0m90eNgSNXZttLhttps://jemi.so/centtuArioji/posts/STAngFo5W9IhnCiYMcSlhttps://jemi.so/bageZvecro/posts/b6CvhmLmqgwYFgEVrl61https://jemi.so/1serniAdiue/posts/uxry5qApIrAEQV9NM7fYhttps://jemi.so/1serniAdiue/posts/RvbGHIh4HapbZ6byfCqjhttps://jemi.so/centtuArioji/posts/54JsCC6AxXy2oe8hX5adhttps://jemi.so/bageZvecro/posts/pO3K7XakfiurQShMOUBuhttps://jemi.so/1serniAdiue/posts/NpKx3FyjOVBXn9u703X0https://jemi.so/centtuArioji/posts/wzwM1qxonbSlV8W6asHBhttps://jemi.so/1serniAdiue/posts/EWbAiwi6Oxm9hCC29kpzhttps://jemi.so/centtuArioji/posts/wBiJmJLFpRna6XVB5g8nhttps://jemi.so/bageZvecro/posts/wsOPMja70SZWp3v8SVE9https://jemi.so/1serniAdiue/posts/Q9f9xyrEAJ27zjx7svU8https://jemi.so/centtuArioji/posts/wisODzNzSBHCd2AHYnAH

https://iemi.so/bageZvecro/posts/KDS7tdU2U5ZUWSiEXdMO

Adobe is working to integrate more fluid styles and other UI improvements directly into the UI and tools of Photoshop. Adobe continues to extend its PLA (Predefined Layer Adjustment) toolset. Users now have an ability to add support for vector importing directly from Illustrator files compatible with the vectors-only version of Illuminate Pro. Next, this feature will also be available in Adobe Illustrator CC 2019. A new order action in the Lasso toolset now lets users press and hold to browse multiple layers in a blank document. In addition, the Photoshop for macOS Sess-ion Toolset in CS5 brings redesigned shortcut menus to all toolbars. With exposure lock and Local Adjustment Layers, users can quickly change the amount of light or dark in an image. Adobe Photoshop is the latest and most powerful digital imaging tool on the market. In this module, learn how to apply basic techniques to design and retouch images in the most efficient way possible. This online course, Adobe Photoshop 8 Rookie, is the ideal option for photographers who want to work with the latest version of Adobe Photoshop. Students are invited to learn the fundamentals of the program and then explore and experiment with it. **You don't need to be a fashion photographer, or have formal training, to be a successful fashion photographer. Below, are some simple tips and tricks that will further your education and help you get started.** Our Fashion Photography Online Training Course are a great way to develop the skills needed in this fascinating style of creative work. Our instructors are professional fashion photographers who have gathered years of experience in the fashion industry and are eager to share their knowledge and preserve their best new techniques.

https://www.mgbappraisals.com/wp-content/uploads/2022/12/shanpar.pdf

https://superstitionsar.org/photoshop-2021-version-22-download-with-activation-code-mac-win-2023/

https://classifieds.cornerecho.com/advert/download-activation-windows-iso-latest-64bit/

https://208whoisgreat.com/wp-content/uploads/2022/12/reeald.pdf

https://www.velocitynews.co.nz/advert/activation-keygen-32bit-utorrent/https://dubaiandmore.com/wp-content/uploads/2022/12/kendbra.pdf

https://bmpads.com/2022/12/23/photoshop-overlays-collection-free-download-\_\_top\_\_/

https://vintriplabs.com/wp-content/uploads/2022/12/Photoshop\_2021\_Version\_2243\_\_Download\_free\_Activation\_Code\_PCWindows\_\_lifetimE\_patch\_\_2023.pdf

https://eleven11cpa.com/wp-content/uploads/2022/12/Adobe\_Photoshop\_2021\_Version\_2251\_\_Activator\_License\_Keygen\_3264bit\_Latest\_2022.pdf

## Adobe Photoshop Features

The first version of Photoshop was released in 1992, to celebrate the invention of the CD-ROM. This new media was necessary for Photoshop, because it could store images far larger than the 2.5MB CD-ROM could hold. This new technology will basically replace the entire company, and this will have different names, but will operate in the same way, as an excellent, easy-to-use image editing tool that everyone can afford and use. In many ways, these tools will offer more capabilities and options with slightly different features that make it easier for users to get the kind of results they want from their images, regardless of how much experience they have with computer graphics programs. This will most likely impact the desktop and mobile versions of Photoshop, as well as the viewing of images on a large monitor, such as a television screen. Adobe Photoshop Elements is an alternative to traditional Photoshop. It is a graphics editor for photographers, image editors and hobbyists. It contains most of the features of the professional version but with fewer features and a simpler user interface. This is one of the most vital Photoshop concepts. It allows a user to adjust the distance and depth of an object from a certain view point in the design.

Photoshop has many features to adjust perspective, which includes crop, rotate and scale. Designers love to work on these tools, regardless of the way they put them to use in correcting images or designing a brochure, website or even a mobile application. The list of top ten tools and features are proved as the best of Photoshop.